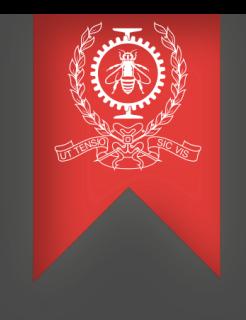

# Experiments report

Francis Giraldeau

2016-05-05

École Polytechnique de Montréal Laboratoire **DORSAL**

#### Outline

- Real-time scheduling simulation compared to actual execution
- Real-time latency debugging
- Arduino monitor for GPIO testing
- Function graph tracing with LTTng

#### Scheduling simulation (1)

- Study Linux SCHED DEADLINE behavior
	- Parameters: runtime, deadline, period
	- Linux standard (with or without PREEMPT\_RT)
- SimSo simulator
- rt-app testing tool  $+$  kernel tracing
- Task set randomly generated

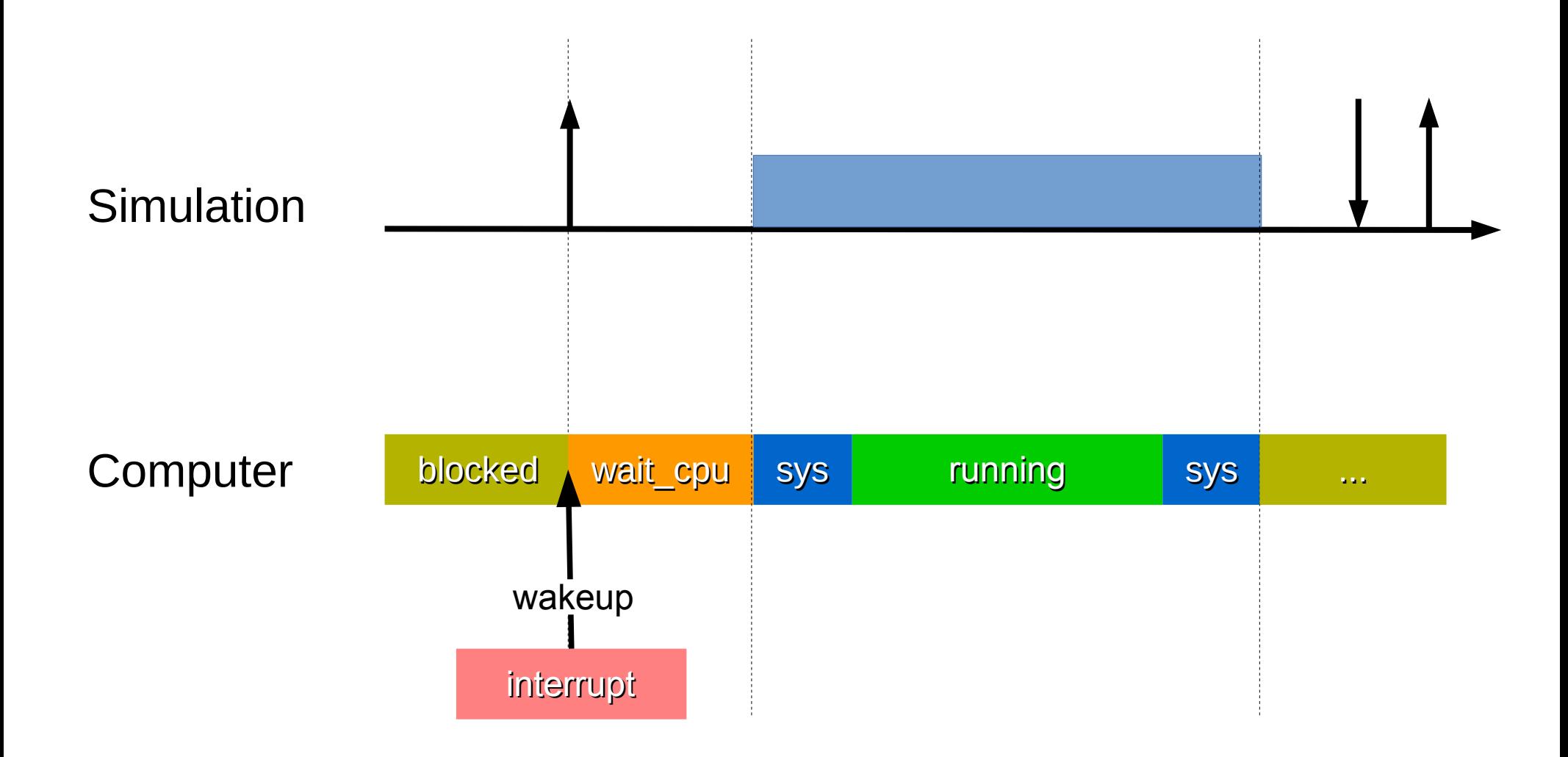

#### **POLYTECHNIQUE** MONTREAL – *Francis Giraldeau*

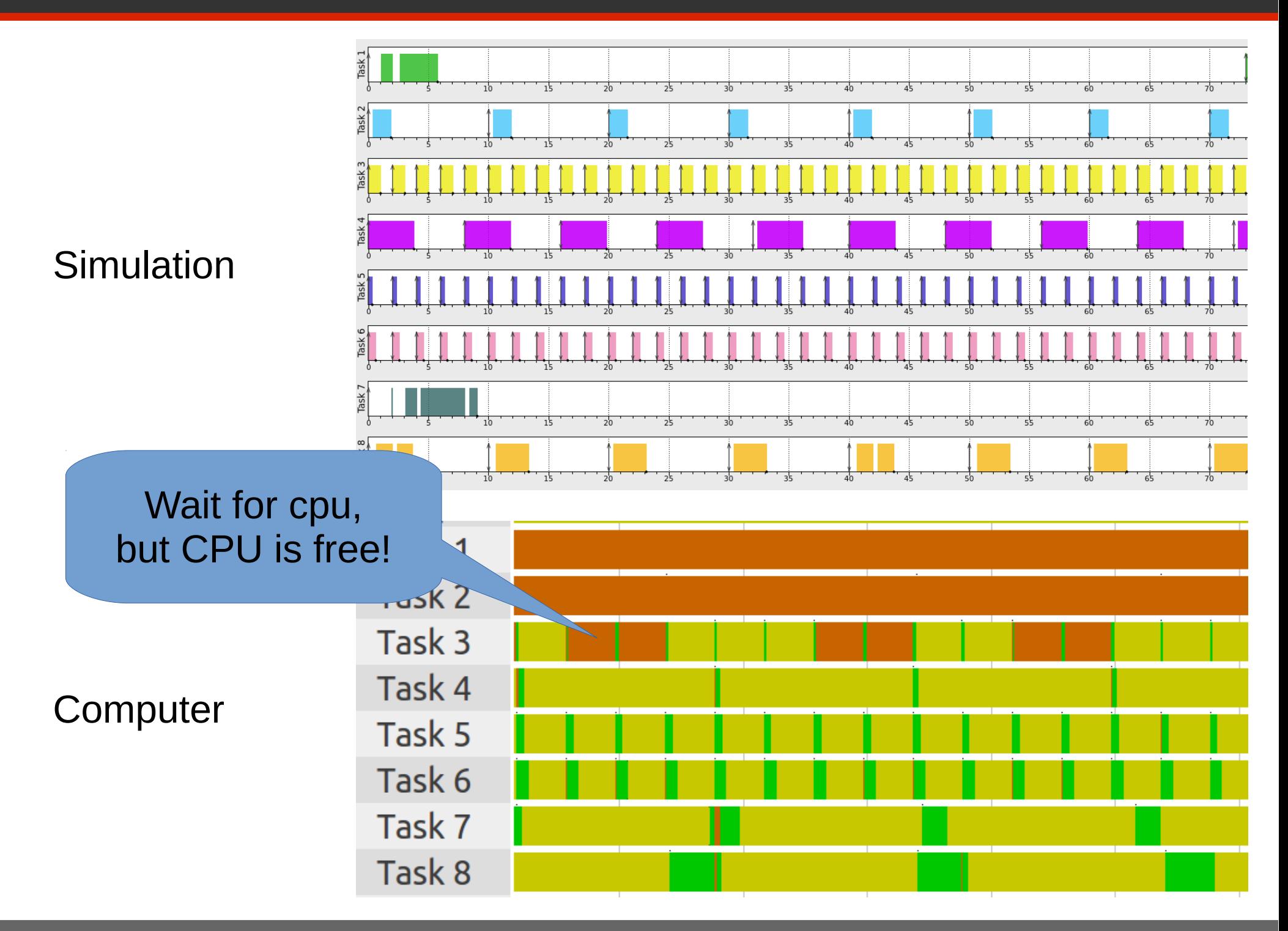

**POLYTECHNIQUE** MONTREAL – *Francis Giraldeau*

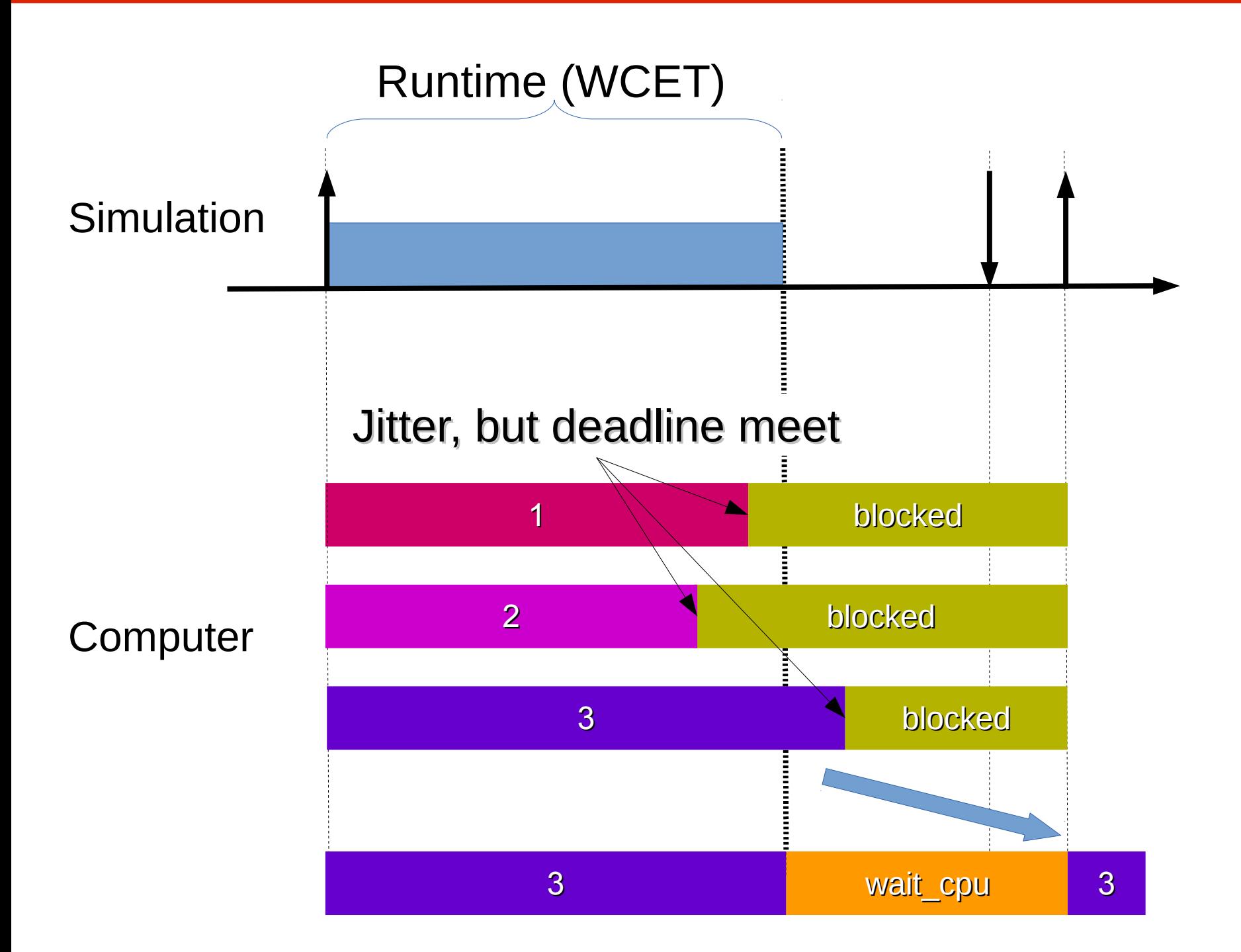

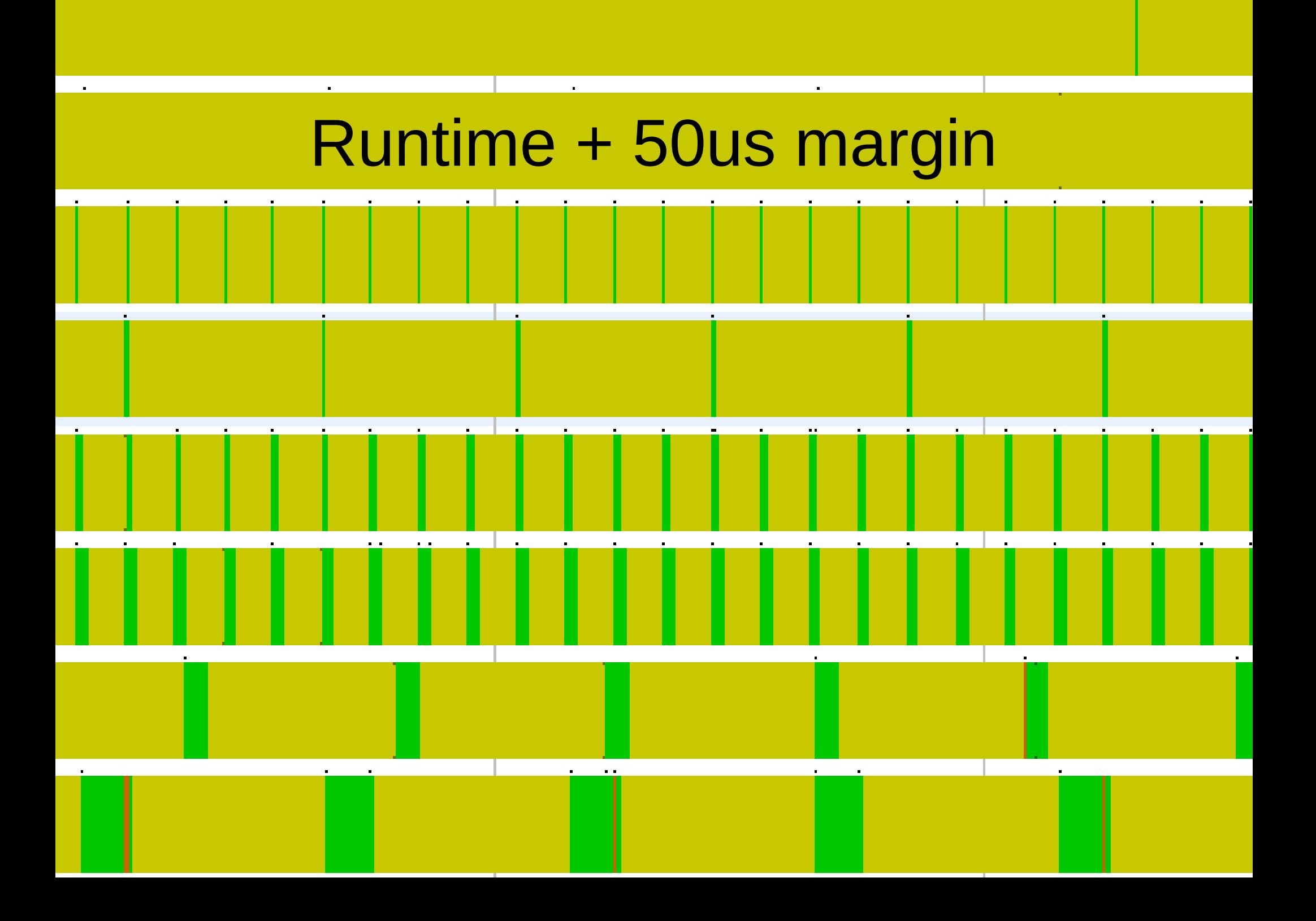

## Real-time latency debugging (1)

- Jetson TK1
- Linux 4.4 PREEMPT\_RT
- Cyclictest instrumentation with LTTng
	- Kernel and user space trace
	- Trigger snapshot on high wake-up latency

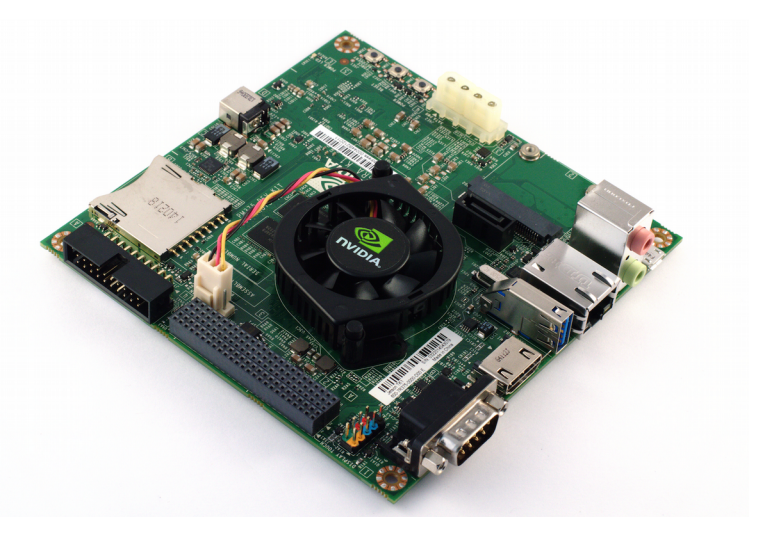

## Real-time latency debugging (2)

/\* Configure tracing \*/ lttng create\_session\_snapshot(SESSNAME, "file:///tmp/cyclictest"); handle = **lttng create handle**(SESSNAME, &dom); **lttng\_enable\_channel**(handle, &chan);

**lttng\_enable\_event**(handle, &ev, CHANNAME); **lttng\_add\_context**(handle, &ctx, "\*", CHANNAME);

**lttng\_start\_tracing**(SESSNAME);

```
/* Snapshot */
pthread_cond_wait(&cond, &mutex);
```

```
lttng_stop_tracing(SESSNAME);
out = lttng_snapshot_output_create();
lttng snapshot record(SESSNAME, out, 0);
lttng_snapshot_output_destroy(out);
lttng_start_tracing(SESSNAME);
```
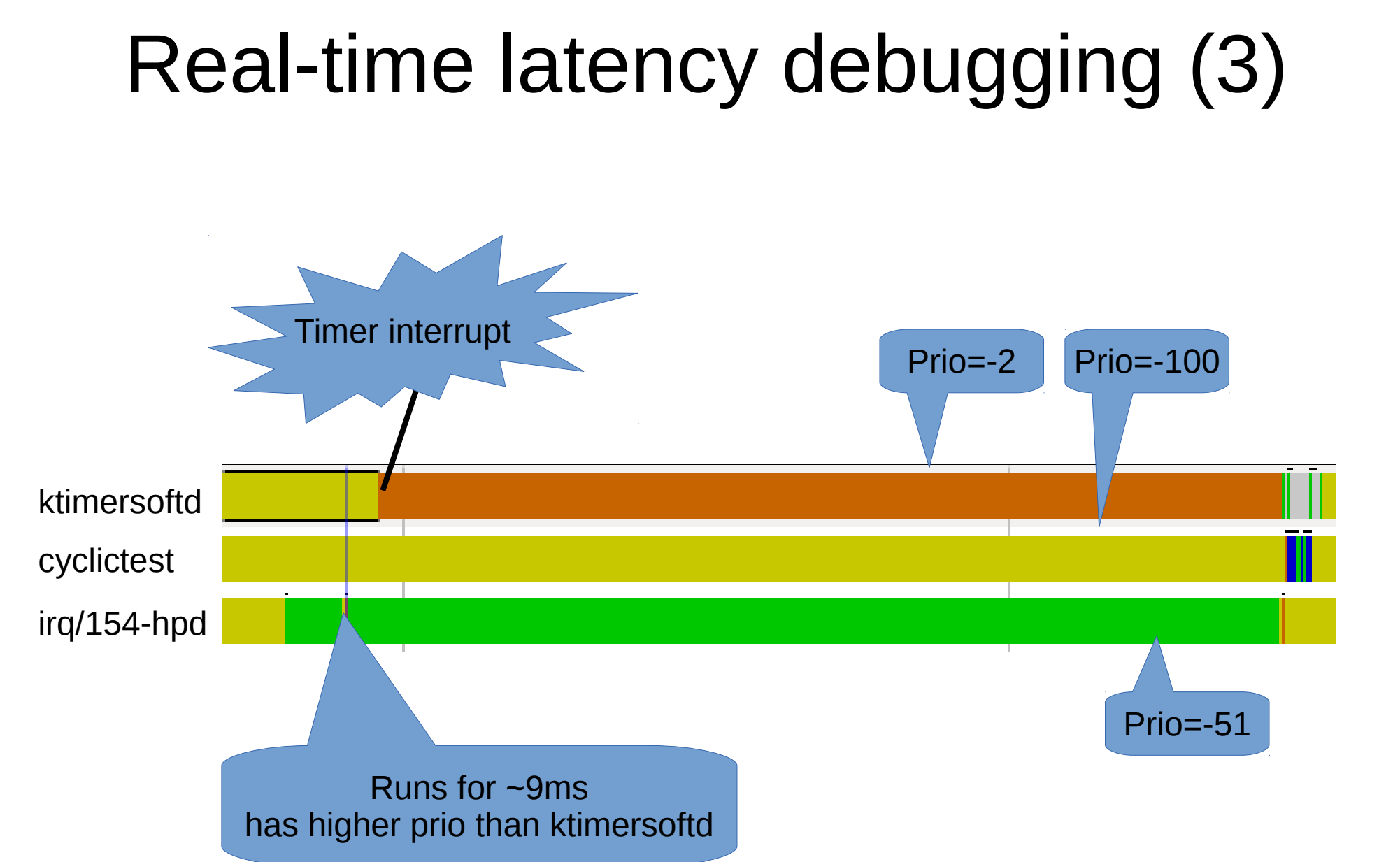

**POLYTECHNIQUE** MONTREAL – *Francis Giraldeau*

## Arduino monitor (1)

- Black-box measure of interrupt acknowledgement
- Arduino
	- Raises output pin and measure the time for the acknowledge pin to go high
	- Build latency histogram
- RaspberryPI
	- Wait for GPIO trigger and acknowledge
	- Control Arduino and download histogram over i2c

#### Arduino monitor (2)

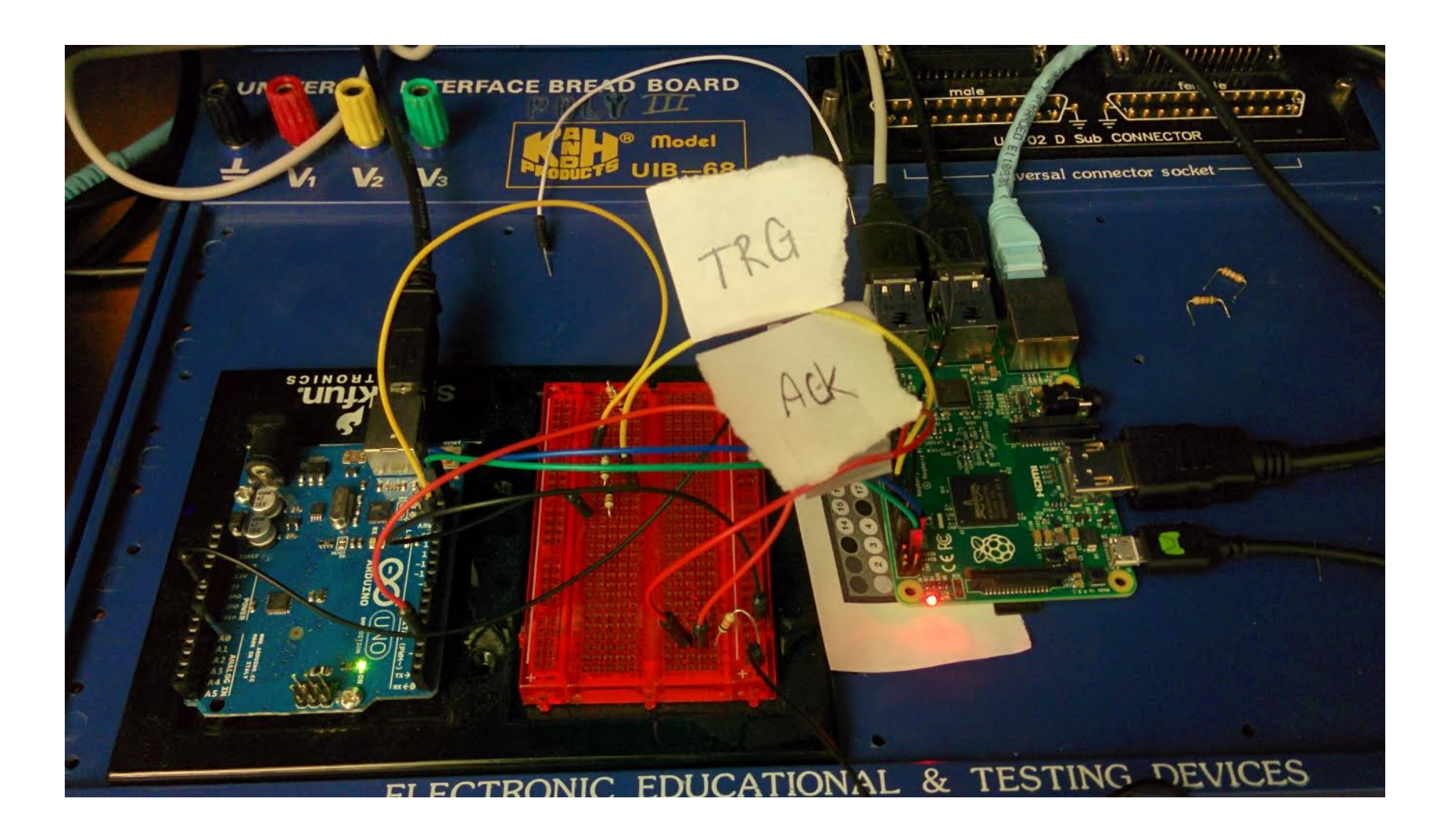

#### Arduino monitor (3) GPIO round-trip latency histogram

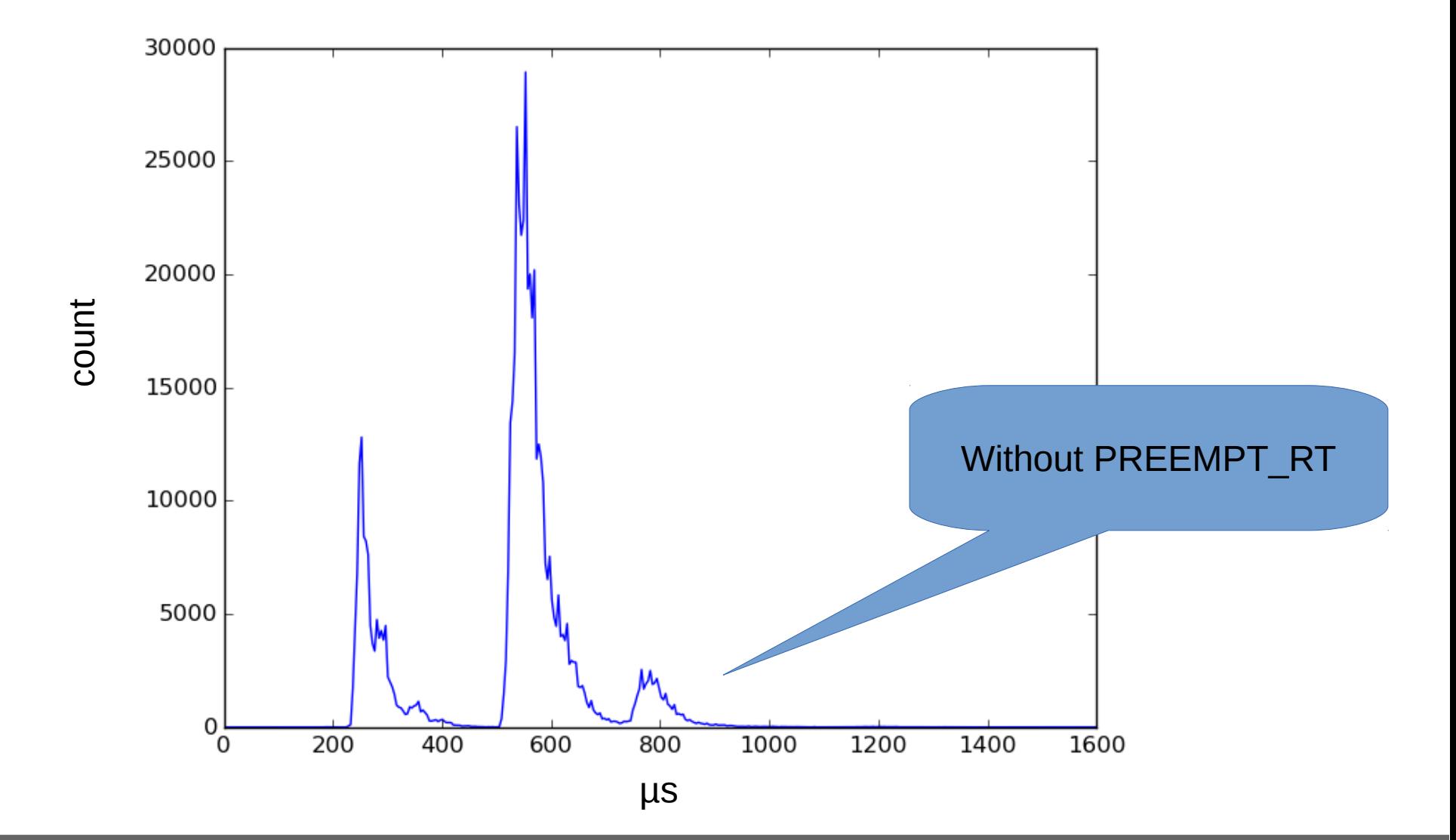

**POLYTECHNIQUE MONTREAL - Francis Giraldeau** 

#### Ftrace function graph with LTTng

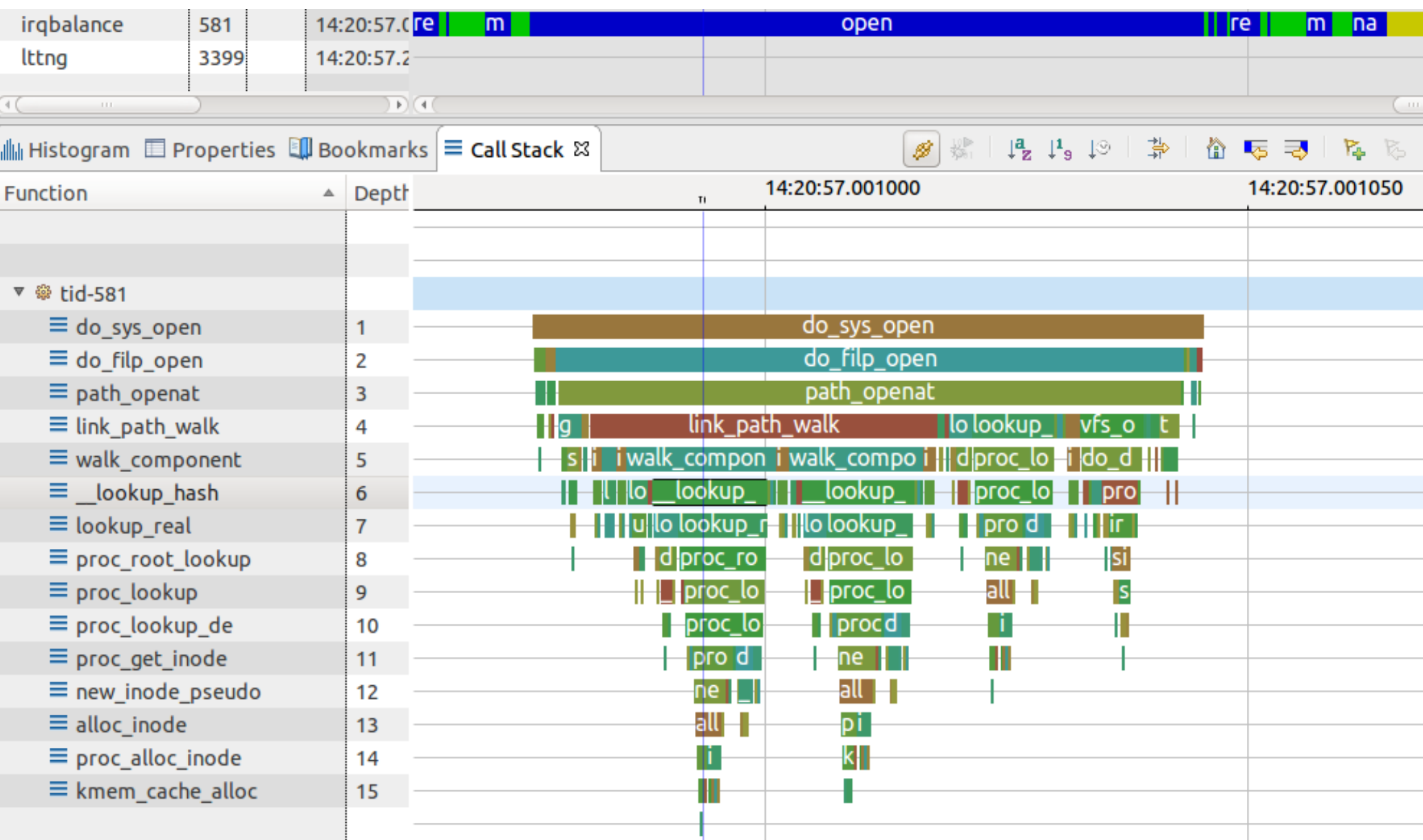

#### **POLYTECHNIQUE MONTREAL - Francis Giraldeau**

#### Thanks to Professor Michel Dagenais and our partners EfficiOS and Ericsson.

Home page: <http://step.polymtl.ca/~fgiraldeau/>

Software: <https://github.com/giraldeau>

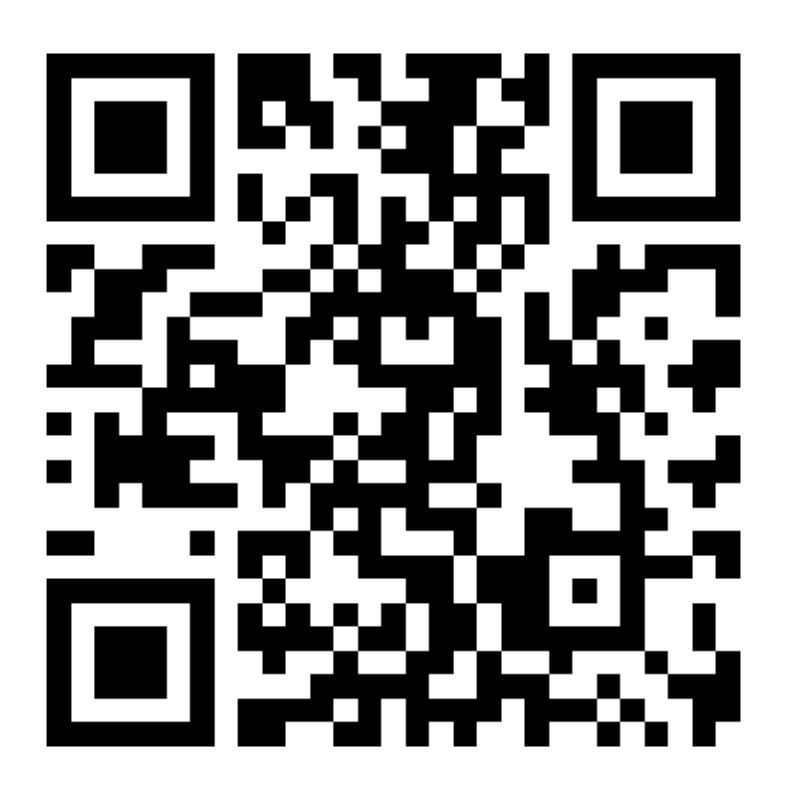

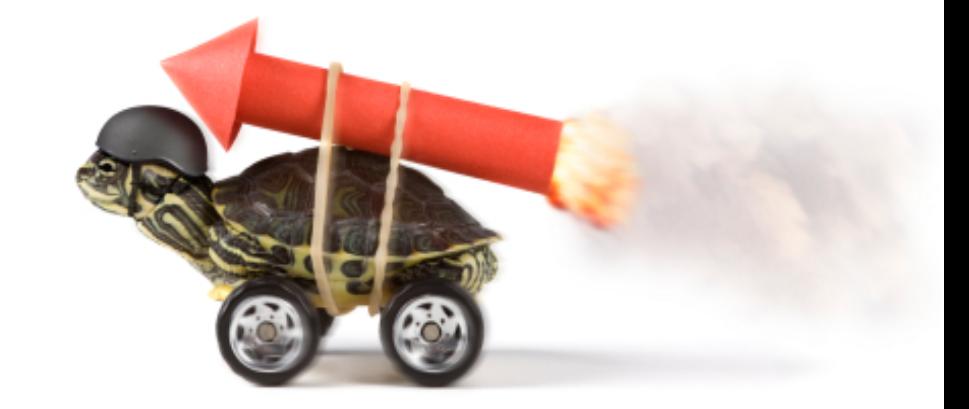